# **PT1. SELECCIÓN Y PUESTA EN FUNCIONAMIENTO DEL EQUIPAMIENTO**

El objetivo de esta actividad se concreta en la elección y puesta en funcionamiento del equipamiento necesario adaptado a las necesidades de las aplicaciones contempladas en el proyecto, tanto en lo que se refiere al equipamiento de captura de datos (dron, cámara y LiDAR), como al equipamiento informático (hardware y software).

Se ha llevado a cabo la definición de las especificaciones del equipamiento, así como la selección y puesta en funcionamiento de dichos equipos.

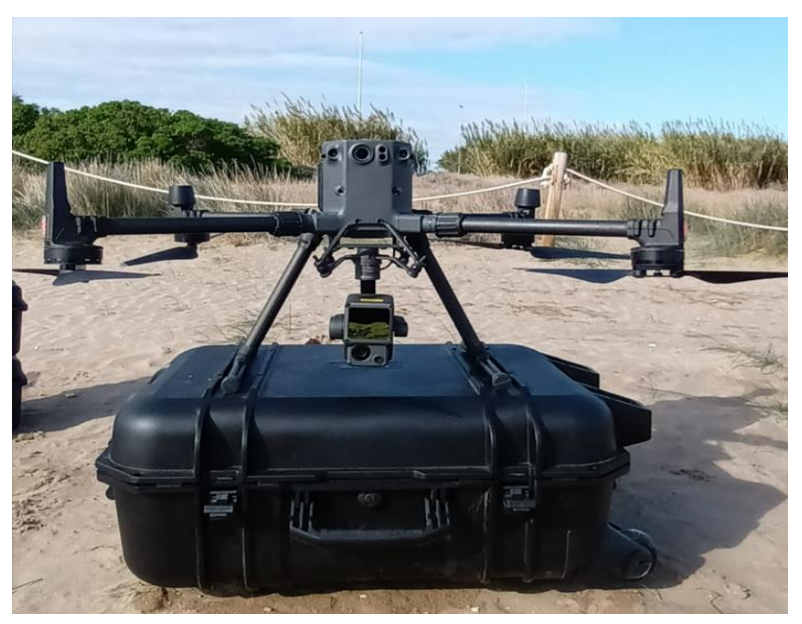

*Figura 1. UAV DJI MATRICE 3OO RTK.*

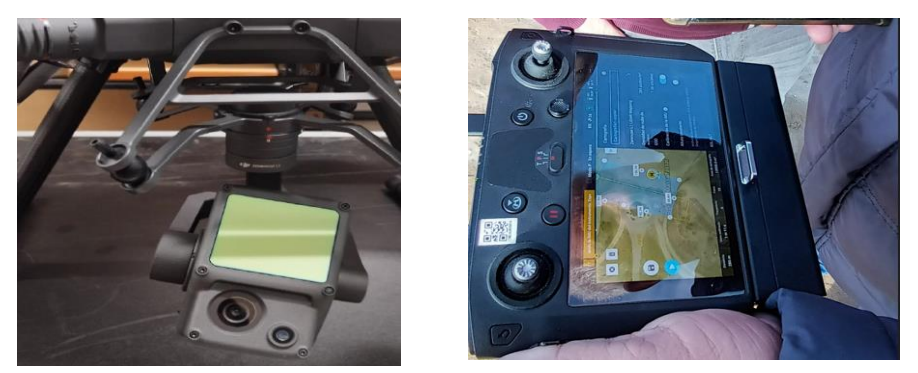

*Figura 2. Sen sor LiDAR y emisora de componentes de UAV DJI MATRICE 300 RTK.*

#### **PT2. CASOS DE ESTUDIO DE LAS APLICACIONES**

Una vez seleccionado el equipamiento, este paquete de trabajo se está centrando en las labores necesarias para obtener todos los datos de partida para abordar los desarrollos informáticos. Los datos necesarios se agrupan en dos apartados. Datos para calibración de algoritmos de IA

de detección de elementos en las herramientas informáticas AICEDRONE\_VIEW y AICEDRONE\_MODEL, y datos de vuelos de las diferentes aplicaciones contempladas para su postproceso con estas herramientas.

Se han realizado trabajos de campo con los equipos seleccionados, labores de procesamiento y extracción manual para obtener los resultados necesarios para calibrar las herramientas de inteligencia artificial y para validar los desarrollos de extracción automática.

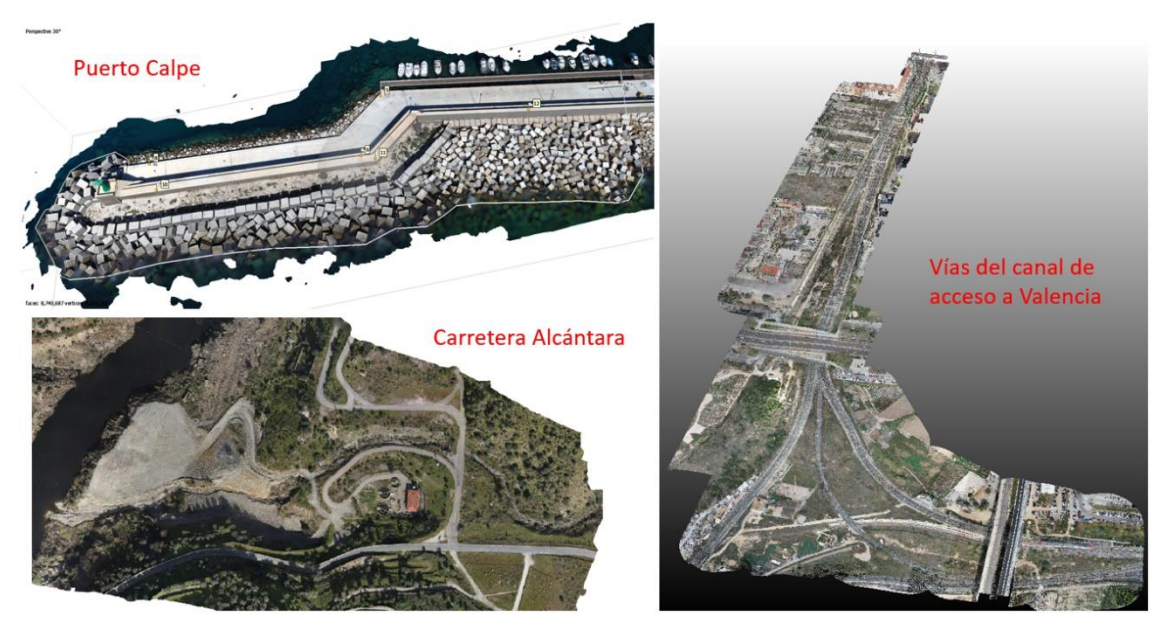

*Figura 3. Casos de estudio de las aplicaciones.*

A continuación, se describen los resultados más interesantes obtenidos en cada una de las tareas que componen este paquete de trabajo.

# - **T.2.1. Control de calidad de cubos en mantos de bloques.**

Esta tarea tiene por objeto llevar a la práctica el primer caso de aplicación para el control de calidad de cubos en mantos de diques en talud correspondiente a obra portuaria, para recopilar todos los datos necesarios que permitan abordar el proceso de calibración o entrenamiento de los algoritmos de IA en la detección automática de cubos.

Actualmente, se dispone de vuelos realizados sobre los puertos de Villajoyosa, Calpe y Burriana.

Se ha realizado el procesamiento fotogramétrico y se han ejecutado las tareas de extracción de características geométricas de dimensiones de cubos necesarias para la implementación de los algoritmos de detección en cada uno de los casos de uso.

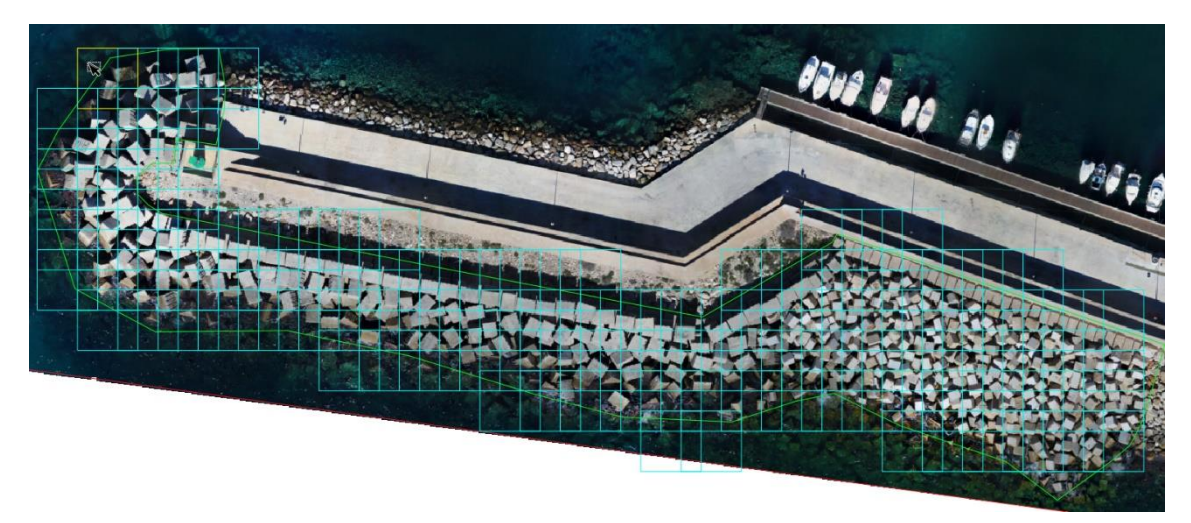

*Figura 4. Extracción de los cubos a partir de vuelo fotogramétrico con cámara en el puerto de Calpe.*

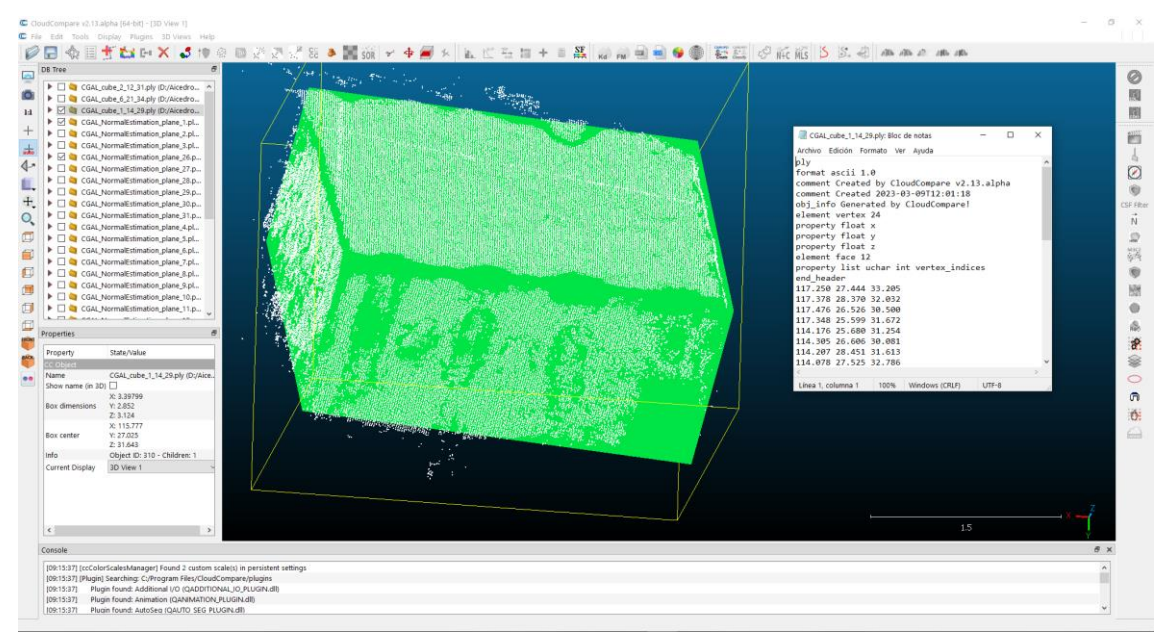

*Figura 5. Extracción de la geometría de los cubos.*

#### - **T.2.2. Extracción manual de geometría del trazado de vía ferroviaria.**

En esta tarea el objetivo es llevar a la práctica un primer caso de aplicación para la automatización de la extracción de la geometría del trazado de vía ferroviaria y recopilar todos los datos necesarios para abordar el proceso de calibración o entrenamiento de los algoritmos de IA de la detección automática del carril de vía.

Actualmente, se dispone de vuelos realizados en Valencia sobre las vías del canal de acceso. Se ha realizado el procesamiento fotogramétrico y la extracción manual de características geométricas.

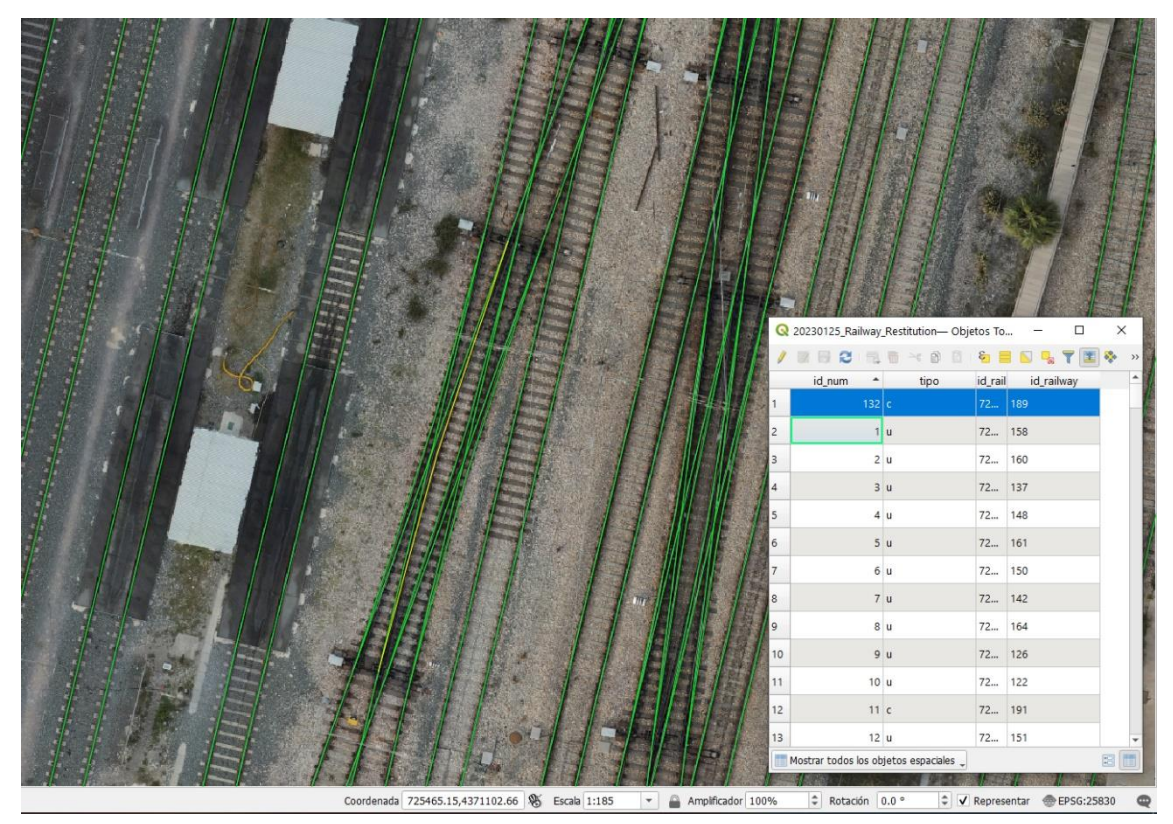

*Figura 6. Extracción de carriles por fotogrametría para calibración de algoritmos de IA.*

#### - **T.2.3. Extracción manual de marcas viales.**

El objeto de esta tarea es llevar a la práctica un primer caso de aplicación para la automatización de las marcas viales en carretera y recopilar los datos necesarios para abordar el proceso de calibración y entrenamiento de los algoritmos de IA en la detección automática de marcas viales.

Actualmente, se dispone de vuelos sobre carretera realizados en Monroyo, Cáceres y Alcántara. Se ha realizado el procesamiento fotogramétrico y se están realizando labores para la extracción manual de características geométricas.

# **PT3. DESARROLLO E INTEGRACIÓN DE HERRAMIENTAS INFORMÁTICAS**

Este paquete de trabajo contempla el desarrollo de las herramientas informáticas que son componentes principales del sistema AICEDRONE: AICEDRONE\_VIEW, AICEDRONE\_MODEL, AICEDRONE\_GUI y AICEDRONE\_SDI, con los datos recopilados para cada caso de estudio.

# - **T3.1. Desarrollo de herramientas informáticas complementarias para fotogrametría con cámara y LiDAR.**

El objetivo de esta tarea es el diseño e implementación de librerías y herramientas para la realización de las diferentes operaciones fotogramétricas con los datos de los vuelos dron realizados con cámara y para realizar operaciones de procesado sobre las nubes de puntos adquiridas en los vuelos con el sensor LiDAR. Aquí se describen las librerías desarrolladas en C++ que son comunes para el resto de los desarrollos en C++ y Python. Estas librerías aportan funcionalidad para todas las herramientas: AICEDRONE\_GUI, AICEDRONE\_SDI, AICEDRONE\_VIEW y AICEDRONE\_MODEL. Todo el desarrollo realizado se aloja de forma duplicada en repositorios privados GitHub y Bitbucket que serán abiertos al finalizar el proyecto.

Se han desarrollados los componentes principales y otros auxiliares desarrollados en C++ para la depuración en el proceso de desarrollo que hacen uso de las librerías principales anteriores.

- **T3.2. Desarrollo de las herramientas AICEDRONE\_SDI y de la herramienta AICEDRONE\_GUI, T3.3. Desarrollo de las herramientas AICEDRONE\_VIEW y T3.4. Desarrollo de las herramientas AICEDRONE\_MODEL.**

El objetivo de estas tareas es el diseño e implementación de las herramientas principales del proyecto:

- ➢ AICEDRONE\_SDI, herramienta que permite la gestión y publicación a través de geoservicios estándar de todos los productos geomáticos generados por el procesamiento de los vuelos fotogramétricos con cámara y LiDAR, así como la base de datos de los elementos detectados de forma automática por la combinación de IA, del modelo fotogramétrico y de visión computacional.
- $\triangleright$  AICEDRONE GUI, herramienta de interfaz de usuario integrada por un complemento de CloudCompare y complementos de QGIS para la carga de un proyecto de QGIS de los productos geomáticos y de los elementos detectados automáticamente, permitiendo su edición (gráfica, alfanumérica y atributos) o eliminación, así como el uso de herramientas para extraer las características métricas de interés.
- ➢ AICEDRONE\_VIEW, herramienta para automatizar la modelización tridimensional y extracción de geometrías básicas a partir de las nubes de puntos optimizadas de LiDAR y fotogrametría, por separadas e integradas, resultantes de los vuelos de dron con sensor LiDAR y cámara.
- ➢ AICEDRONE\_MODEL, herramienta que permite obtener la geometría tridimensional expresada por la tipología de los elementos contemplados en el proyecto, a partir de la combinación de técnicas de IA, el modelo fotogramétrico, técnicas de visión computacional y algoritmos de geometría computacional. Los datos de partida serán los vuelos fotogramétricos de cámara o LiDAR post procesados.

Complementos desarrollados:

- Complemento *photogrammetry\_tools* para *QGIS.*
- Complemento *qLidar* para *QGIS.*
- Complemento *qAicedroneTools* para *CloudCompare*.
- Complemento *qAicedrone* para *QGIS.*

Los siguientes paquetes de trabajo del proyecto todavía están pendientes de resultados.

### **PT4. DEFINICIÓN DEL PROTOCOLO DE TRABAJO EN LAS APLICACIONES**

El objetivo de este PT es establecer los protocolos de trabajo para cada una de las aplicaciones contempladas en el proyecto, incluyendo la descripción de los trabajos de planificación, captura, procesamiento, explotación y publicación de los resultados.

### **PT5. VALIDACIÓN E IMPLANTACIÓN DEL SISTEMA**

El objetivo de esta fase es la implantación final del sistema a través de la formación y realización de un caso de uso real para cada una de las aplicaciones contempladas en el proyecto, permitiendo verificar que los resultados alcanzados en las actividades anteriores, cumplen con los objetivos del proyecto, pudiendo dar lugar a la revisión para subsanar defectos detectados

### **PT6. DIFUSIÓN DE RESULTADOS**

El objetivo del PT es hacer llegar los resultados del proyecto a todos los posibles stakeholders o usuarios finales que puedan beneficiarse de las ventajas que aporten a obra civil, la aplicación de las herramientas desarrolladas, especialmente a los clientes habituales o potenciales. También interesa la difusión de los resultados no sólo en el ámbito sectorial, sino también en el científico, para poder seguir sumando posibles colaboradores que pueden aportar mejoras en las herramientas desarrolladas.